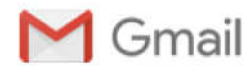

# **Alojamento PAN Snipe CVLagos**

1 mensagem

Magda Silva <magda.silva@marinaclub.pt> Para: clubevelalagos@gmail.com Cc: marinaclub@marinaclub.pt

26 de março de 2019 às 16:22

### Boa tarde,

Agradecemos v. divulgação para a PAN Snipe da n. oferta de alojamento:

Preços por apartamento, por noite em regime de self catering:

**Estudio Standard** 

http://marinaclub.pt/pt/alojamentos/suite-hotel-marina-club/estudio-t0/

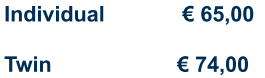

### **T1 Sul Terra**

http://marinaclub.pt/pt/alojamentos/suite-hotel-marina-club/suites-t1/

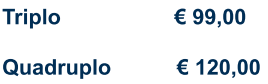

Os preços apresentados são em Euros e incluem todos os impostos e taxas, limpeza diária (exceto cozinha), acesso ao parqueamento do Hotel, acesso à internet e à piscina exterior.

Pequeno-almoço buffet por pessoa: 9,00 Euros / dia / pessoa se marcado com a reserva (valor habitual: 11,00 Euros / dia / pessoa).

Solicitamos referência nas reservas "PAN Snipe"

Agradecemos a v. habitual boa colaboração

**Melhores Cumprimentos | Best Regards** 

## **Magda Silva**

Promotora de Vendas | Sales Executive

## **Marina Club Lagos Resort**

Tel + 351 282 790 600

Fax + 351 282 790 601

magda.silva@marinaclub.pt

Marina de Lagos - Edifício da Administração

8600-315 Lagos Algarve - Portugal

GPS 37°06.655N 8°40.356W

www.marinaclub.pt

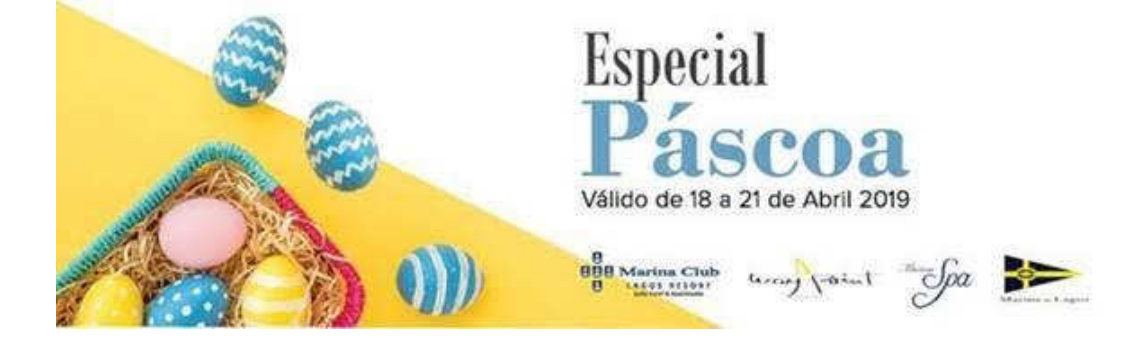

Este email é amigo do ambiente, pondere antes de o imprimir!

Esta mensagem e quaisquer ficheiros anexos, podem conter informação confidencial ou de uso restrito. Se não for o destinatário desta mensagem, por favor notifique imediatamente o remetente da mesma e proceda à sua destruição. Neste caso não poderá revelar, copiar, distribuir ou de alguma forma usar o seu conteúdo.A Marlagos utiliza software anti vírus. No entanto, não obstante terem sido tomadas todas as precauções, não podemos garantir que a mensagem e seus anexos não contenham vírus.

This message and any attachments to it is intended only for the individual or company to which it is addressed and may contain information which is privileged, confidential or prohibited from disclosure or unauthorized use. If the recipient of this transmission is not the intended recipient, or the employee or agent responsible for delivering such materials to the intended recipient, you are hereby notified that any use, any form of reproduction, dissemination, copying, disclosure, modification, distribution and/or publication of this e-mail message or its attachments other than by its intended recipient is strictly prohibited by the sender. If you have received it in error, please return it to the sender and destroy the message and/or copies in your possession. Marlagos is protected by anti-virus software and we believe, but do not warrant, that this e-mail, including any attachments, is virus free.